# Beejive

Peter Buckley

 Enterprise 2.0 Jessica Keyes,2016-04-19 Enterprise 2.0 (E 2.0) has caught the collective imagination of executives who are innovating to radically change the face of business. E 2.0 takes full benefit of social networking, including blogs, discussion boards, mashups, and all that is sharable and combinable.Examining organizations and their social activities, Enterprise 2.0: Social N

Social Software Engineering Jessica Keyes,2016-04-19 Although the precepts of software engineering have been around for decades, the field has failed to keep pace with rapid advancements in computer hardware and software. Modern systems that integrate multiple platforms and architectures, along with the collaborative nature of users who expect an instantaneous global reach via the Internet, require u

iPhone Hacks David Jurick, Adam Stolarz, Damien Stolarz, 2009-04-02 With iPhone Hacks, you can make your iPhone do all you'd expect of a mobile smartphone -- and more. Learn tips and techniques to unleash little-known features, find and create innovative applications for both the iPhone and iPod touch, and unshackle these devices to run everything from network utilities to video game emulators. This book will teach you how to: Import your entire movie collection, sync with multiple computers, and save YouTube videos Remotely access your home network, audio, and video, and even control your desktop Develop native applications for the iPhone and iPod touch on Linux, Windows, or Mac Check email, receive MMS messages, use IRC, and record full-motion video Run any application in the iPhone's background, and mirror its display on a TV Make your iPhone emulate old-school video game platforms, and play classic console and arcade games Integrate your iPhone with your car stereo Build your own electronic bridges to connect keyboards, serial devices, and more to your iPhone without jailbreaking iPhone Hacks explains how to set up your iPhone the way you want it, and helps you give it capabilities that will rival your desktop computer. This cunning little handbook is exactly what you need to make the most of your iPhone.

Mobile Internet For Dummies Michael J. O'Farrell,John R. Levine,Jostein Algroy,James Pearce,Daniel Appelquist,2008-06-23 You're on the go all the time -- maybe for business, maybe because it's a byproduct of your busy lifestyle. But either way, your life would be easier if you had Internet access wherever you are. Well, when it comes to the Internet, you CAN take it with you! You just need the right stuff, and Mobile Internet For Dummies tells you what that is, how to find it, and how to use it. This easy-to-follow guide is packed with tips on choosing the best mobile device, software, and service provider for your needs, but that's not all. You'll see how to use your mobile Web browser, find made-for-mobile content (and create your own) and much more. Mobile Internet For Dummies explains how the Mobile Internet differs from the garden-variety Internet, and shows you how to: Find your mobile phone browser Use the Mobile Internet to surf, shop, blog, watch movies, and more -- on the go Send and receive e-mail from your mobile device Locate other mobile applications Watch TV on your mobile phone Manage your kids' access to the Mobile Internet Secure and name a mobile Internet site and acquire mobile Web development tools Build your own made-for-mobile Web site Use your Mobile Internet site to promote your business and generate revenue With the help of Mobile Internet For Dummies, you'll be able to stay connected wherever you happen to be, and maybe even make it pay off with a bit of income.

The Rough Guide to Cloud Computing Peter Buckley, 2010-02-01 The Rough Guide to Cloud Computing is your essential 'how to' guide for taking your life online, sharing 100 websites that will change your life forever. This guide takes a practical view at the phenomena of cloud computing - in simple terms, computing that takes the focus away from applications that live on home PCs and instead puts it all online. This guide will teach you how to use these tools to become more productive, find new ways to work and, of course, play online in this ever changing digital age. Written for novices and experts alike this jargon-busting guide will teach you how to stay in sync so that your contacts, emails, bookmarks and calendars are always at your fingertips. Discover how to keep in touch with friends using Google Docs, Zoho Office, Twiddla and how to take your media online, sharing snaps on Flickr and discovering new music with Spotify and Last.fm. Rely on tips and tricks for protecting precious data online and avoiding getting scammed. Find the coolest Cloud tools including using Remember The Milk to plan your days and discover how to scrapbook your life with Evernote. The Rough Guide to Cloud Computing will help you find your feet, and keep a cool head, in the Cloud.

Mac OS X Lion Server For Dummies John Rizzo, 2011-09-23 The perfect guide to help administrators set up Apple's Mac OS X Lion Server With the overwhelming popularity of the iPhone and iPad, more Macs are appearing in corporate settings. The newest version of Mac Server is the ideal way to administer a Mac network. This friendly guide explains to both Windows and Mac administrators how to set up and configure the server, including services such as iCal Server, Podcast Producer, Wiki Server, Spotlight Server, iChat Server, File Sharing, Mail Services, and support for iPhone and iPad. It explains how to secure, administer, and troubleshoot the network, and shows Windows admins how to incorporate a Mac subnet into the Windows Active Directory domain using Apple Open Directory. Explains all the necessary information about administering, securing, and troubleshooting a network with Mac OS X Lion Server Enables you to set up and configure the server as well as the iCal Server, Podcast Producer, Wiki Server, Spotlight Server, iChat Server, File Sharing, Mail Services, and support for iPhone and iPad Helps Windows administrators learn to easily incorporate a Mac subnet into the Windows Active Directory domain using Apple Open Directory With this easy guide at hand, implementing Mac OS X Lion Server and administering a Mac network is a breeze.

iPhone For Dummies Edward C. Baig,Bob LeVitus,2008-01-03 Explains how to use the portable electronic device to make and receive phone calls, set up iTunes and the iPod, take and organize photographs, send and receive e-mail and instant messages, browse the Internet, and play podcasts, music, video, and photograph slideshows.

500 лучших бесплатных приложений для платформы Android Сергей Борисов,2022-04-29 Ваш новый смартфон или планшет – это, безусловно, умное и сложное техническое устройство, которое, однако, поначалу может не так уж много. Для расширения его функционала необходимо установить дополнительные приложения.На сегодняшний день для операционной системы Android написаны десятки тысяч программ. Однако среди них встречаются не только качественные, но и достаточно посредственные продукты.В книге, которую вы держите в руках, описано 500 лучших бесплатных программ для вашего смартфона или планшета практически на все случаи жизни.Читайте, выбирайте и устанавливайте программы, необходимые для решения повседневных задач!(DVD прилагается только к печатному изданию.)

 Taking Your iPhone 4 to the Max Erica Sadun,Steve Sande,2010-12-28 Unleash your iPhone and take it to the limit using powerful tips and techniques from tech consultant Steve Sande and gadget hacker Erica Sadun. Fast and fun to read, Taking Your iPhone 4 to the Max shows you how to get the most out of Apple's iPhone 4. You'll find all the best undocumented tricks as well as the most efficient and enjoyable introduction to the iPhone available. Starting with an introduction to iPhone basics, you'll quickly move on to discover the iPhone's hidden potential, like how to connect to a TV, use Voice Control, have video chats with FaceTime, and call friends overseas with low-cost VoIP. From the unified email inbox and surfing the Web with Mobile Safari, exploring the world of social networking, using the multitasking capabilities of iOS 4, taking and editing photos, shopping for apps, media, and books, or just managing phone

callsPQZ-21723you'll find it all in this book. You'll even learn tips on where to get the best iPhone accessories. Get ready to take iPhone 4 to the max! Life on the Blackberry ,

 The Rough Guide to the Best iPhone and iPad Apps (2nd Edition) Rough Guides,2013-09-01 The must-have guide to the Best iPhone and iPad Apps for every iOS user So many apps and so little time. How do you get to the best with a minimum of fuss? The Rough Guide to the Best iPhone and iPad Apps solves the problem. It pinpoints the 500 best free and paid for applications in all major categories. Whether its navigation or news, photography or productivity, games or utilities this book highlights the best running on iPhone, iPad (or both) from the marquee names to the hidden gems. Discover the 500 finest applications your iOS was born to run with The Rough Guide to the Best iPhone and iPad Apps. Now available in ePub format.

 Incredible iPhone Apps For Dummies Bob LeVitus,2010-01-19 A full-color directory of must-have iPhone and iPod touch apps! The App Store allows you to browse and download thousands of applications that were developed with the iPhone SDK and published through Apple. The popularity of iPhone and iPod touch apps is exploding and this handy guide helps you sort through the tens of thousands of available apps so you can find the ones that are ideal for you. Packed with tips and tricks on how to make the most of each app, this book escorts you through a vast selection of apps and then helps you narrow down the most essential and most entertaining apps for your needs and interests. You'll encounter amazing apps in business, education, entertainment, finance, cooking, nutrition, games, healthcare, news, music, social networking, news, weather, and more. Helps you sort through the tens of thousands of available apps for the iPhone and iPod touch so you can find what's right for you Shares unique tips and tricks for making the most of the apps that appeal to you Shows you a variety of apps in the fields of weather, news, photography, cooking, entertainment, business, education, healthcare, social networking, sports, and more Presents information in the straightforward but fun language that defines the For Dummies series With Incredible iPhone Apps For Dummies, you'll discover how to have fun, get more done, and make the most of your iPhone or iPod touch.

### Proceedings of the XIV INTERNATIONAL SYMPOSIUM SYMORG 2014 Aleksandar Marković,Slađana Barjaktarović Rakočević,2014-06-05

The Rough Guide to the IPhone Peter Buckley, Duncan Clark, 2007 Explains how to use the portable electronic device to make and receive phone calls, set up iTunes and the iPod, take and organize photographs, send and receive e-mail and instant messages, browse the Internet, and play podcasts, music, video, and photograph slideshows.

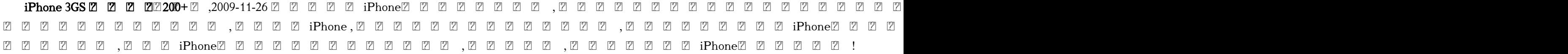

 BlackBerry Itu Mudah Dirgayuza Setiawan,2009-06-01 BlackBerry Itu Mudah adalah panduan anti pusing untuk selalu update dengan gedget most wanted di Indonesia saat ini. Dengan bahasa yang mudah dipahami dan step-by-step yang friendly, kamu bukan hanya akan mengulik aplikasi, tetapi juga mengubah tampilan BlackBerry-mu dengan panduan aksesoris yang ada di dalam buku ini. Aplikasikan juga tip dan trik seputar BlackBerry, mulai dari mempercepat aktivasi BlackBerry, cara cepat mengetahui PIN, mengaktifkan flight mode, tetap berhubungan dengan WIFI, menggunakan BlackBerry sebagai USB, sampai mengikuti perkembangan terkini BlackBerry. Baca buku ini dan mulai gunakan BlackBerry kamu dengan maksimal. Dengan BlackBerry Itu Mudah, dijamin hidup kamu akan semakin mudah! Buku persembahan penerbit Bukune #Bukune

iPhone: The Missing Manual David Pogue, 2014-11-05 With the iOS 8.1 software and the new iPhone 6 and 6 Plus, Apple has taken its flagship products into new realms of power and beauty. The modern iPhone comes with everything—camera, music player, Internet, flashlight—except a printed manual. Fortunately, David Pogue is back with this expanded edition of his witty, full-color guide: the world's most popular iPhone book. The iPhone 6 and 6 Plus. This book unearths all the secrets of the newest iPhones. Bigger screens, faster chips, astonishing cameras, WiFi calling, Apple Pay, crazy thin. The iOS 8.1 software. Older iPhone models gain predictive typing, iCloud Drive, Family Sharing, Hey Siri, the Health app, and about 195 more new features. It's all here, in these pages. The apps. That catalog of 1.3 million add-on programs makes the iPhone's phone features almost secondary. Now you'll know how to find, exploit, and troubleshoot those apps. The iPhone may be the world's coolest computer, but it's still a computer, with all of a computer's complexities. iPhone: The Missing Manual is a funny, gorgeously illustrated guide to the tips, shortcuts, and workarounds that will turn you, too, into an iPhone master.

The Rough Guide to the iPhone (4th) Peter Buckley, 2011-12-13 The iPhone, Apple's iconic device, continues to set the pace in smart phone technology with the launch of the iPhone 5. DK's slick, full-colour Rough Guide to the iPhone unlocks the myriad of secrets of this extraordinary gadget from synchronizing for the first time and customizing your home screen, to sending SMS messages to multiple recipients. It keeps your finger on the pulse with upto-the-minute information on all the coolest apps available to download from the iTunes App Store and news of what's hot in the world of iPhone accessories and all the new features including iCloud, Newsstand, and Notification centre.

 Ghost on the Throne James Romm,2011-10-11 Alexander the Great, perhaps the most commanding leader in history, united his empire and his army by the titanic force of his will. His death at the age of thirty-two spelled the end of that unity. The story of Alexander's conquest of the Persian empire is known to many readers, but the dramatic and consequential saga of the empire's collapse remains virtually untold. It is a tale of loss that begins with the greatest loss of all, the death of the Macedonian king who had held the empire together. With his demise, it was as if the sun had disappeared from the solar system, as if planets and moons began to spin crazily in new directions, crashing into one another with unimaginable force. Alexander bequeathed his power, legend has it, "to the strongest," leaving behind a mentally damaged half brother and a posthumously born son as his only heirs. In a strange compromise, both figures—Philip III and Alexander IV—were elevated to the kingship, quickly becoming prizes, pawns, fought over by a half-dozen Macedonian generals. Each successor could confer legitimacy on whichever general controlled him. At the book's center is the monarch's most vigorous defender; Alexander's former Greek secretary, now transformed into a general himself. He was a man both fascinating and entertaining, a man full of tricks and connivances, like the enthroned ghost of Alexander that gives the book its title, and becomes the determining factor in the precarious fortunes of the royal family. James Romm, brilliant classicist and storyteller, tells the galvanizing saga of the men who followed Alexander and found themselves incapable of preserving his empire. The result was the undoing of a world, formerly united in a single empire, now ripped apart into a nightmare of warring nation-states struggling for domination, the template of our own times.

iPhone UK: The Missing Manual David Pogue, 2010-10-27 With multitasking and more than a 100 other new features, iPhone 4.0 is a real treat, cooked up with Apple <sup>™</sup>s traditional secret sauce of simplicity, intelligence, and whimsy. iPhone UK: The Missing Manual gives you a guided tour of everything the new iPhone has to offer, with lots of tips, tricks, and surprises. Learn how to make calls and play songs by voice control, take great photos, keep track of your schedule, and much more with complete step-by-step instructions and crystal-clear explanations by iPhone master David Pogue. Whether you have a brandnew iPhone, or want to update an earlier model with the iPhone 4.0 software, this beautiful full-colour book is the best, most objective resource available.Use it as a phone -- learn the basics as well as time-saving tricks and tips for contact searching, texting, and more Treat it as an iPod -- master the ins and outs of iTunes, and listen to music, upload and view photos, and fill the iPhone with TV shows and films Take the iPhone online -- make the most of your online experience to browse the Web, read and compose email, use social networks, or send photos and audio files Go beyond the iPhone -- learn how to use the App Store, and how to multitask between your apps, organize them in folders, and read ebooks in iBooksUnlock the full potential of your iPhone with the book that should have been in the box.

Yeah, reviewing a book **Beejive** could ensue your near associates listings. This is just one of the solutions for you to be successful. As understood, completion

Comprehending as competently as contract even more than new will meet the expense of each success. bordering to, the notice as without difficulty as perspicacity of this Beejive can be taken as skillfully as picked to act.

# Table of Contents Beejive

- 1. Understanding the eBook Beejive
	- The Rise of Digital Reading Beejive
	- Advantages of eBooks Over Traditional Books
- 2. Identifying Beejive
	- Exploring Different Genres
	- Considering Fiction vs. Non-Fiction
	- Determining Your Reading Goals
- 3. Choosing the Right eBook Platform
	- Popular eBook Platforms
	- Features to Look for in an Beejive
	- User-Friendly Interface
- 4. Exploring eBook Recommendations from Beejive
	- Personalized Recommendations
	- Beejive User Reviews and Ratings
	- Beejive and Bestseller Lists
- 5. Accessing Beejive Free and Paid eBooks
	- Beejive Public Domain eBooks
		- Beejive eBook Subscription Services
	- Beejive Budget-Friendly Options
- 6. Navigating Beejive eBook Formats
	- o ePub, PDF, MOBI, and More
	- Beejive Compatibility with Devices
	- Beejive Enhanced eBook Features
- 7. Enhancing Your Reading Experience
	- Adjustable Fonts and Text Sizes of Beejive
	- Highlighting and Note-Taking Beejive
	- Interactive Elements Beejive
- 8. Staying Engaged with Beejive
	- Joining Online Reading Communities
	- Participating in Virtual Book Clubs
	- Following Authors and Publishers Beejive
- 9. Balancing eBooks and Physical Books Beejive
	- Benefits of a Digital Library
	- Creating a Diverse Reading Collection Beejive
- 10. Overcoming Reading Challenges
- o Integration of Multimedia Elements
- Interactive and Gamified eBooks

- Dealing with Digital Eye Strain
- Minimizing Distractions
- Managing Screen Time
- 11. Cultivating a Reading Routine Beejive
	- Setting Reading Goals Beejive
- Carving Out Dedicated Reading Time 12. Sourcing Reliable Information of Beejive
	- Fact-Checking eBook Content of
		- Beejive
- $\circ\,$  Distinguishing Credible Sources 13. Promoting Lifelong Learning
	- Utilizing eBooks for Skill Development

Exploring Educational eBooks

14. Embracing eBook Trends

# Beejive Introduction

Beejive Offers over 60,000 free eBooks, including many classics that are in the public domain. Open Library: Provides access to over 1 million free eBooks, including classic literature and contemporary works. Beejive Offers a vast collection of books, some of which are available for free as PDF downloads, particularly older books in the public domain. Beejive : This website hosts a vast collection of scientific articles, books, and textbooks. While it operates in a legal gray area due to copyright issues, its a popular resource for finding various publications. Internet Archive for Beejive : Has an extensive collection of digital content, including books, articles, videos, and more. It has a massive library of free downloadable books. Free-eBooks Beejive Offers a diverse range of free eBooks across various genres. Beejive Focuses mainly on educational books, textbooks, and business books. It offers free PDF downloads for educational purposes. Beejive Provides a large selection of free eBooks in different genres, which are available for download in various formats, including PDF. Finding specific Beejive, especially related to Beejive, might be challenging as theyre often artistic creations rather than practical blueprints. However, you can explore the following steps to search for or create your own Online Searches: Look for websites, forums, or blogs dedicated to Beejive, Sometimes enthusiasts share their designs or concepts in PDF format. Books and Magazines Some Beejive books or magazines might include. Look for these in online stores or libraries. Remember that while Beejive, sharing copyrighted material without permission is not legal. Always ensure youre either creating your own or obtaining them from legitimate sources that allow sharing and downloading. Library Check if your local library offers eBook lending services. Many libraries have digital catalogs where you can borrow Beejive eBooks for free, including popular titles.Online Retailers: Websites like Amazon, Google Books, or Apple Books often sell eBooks. Sometimes, authors or publishers offer promotions or free periods for certain books.Authors Website Occasionally, authors provide excerpts or short stories for free on their websites. While this might not be the Beejive full book , it can give you a taste of the authors writing style.Subscription Services Platforms like Kindle Unlimited or Scribd offer subscription-based access to a wide range of Beejive eBooks, including some popular titles.

# FAQs About Beejive Books

- 1. Where can I buy Beejive books? Bookstores: Physical bookstores like Barnes & Noble, Waterstones, and independent local stores. Online Retailers: Amazon, Book Depository, and various online bookstores offer a wide range of books in physical and digital formats.
- 2. What are the different book formats available? Hardcover: Sturdy and durable, usually more expensive. Paperback: Cheaper, lighter, and more portable than hardcovers. E-books: Digital books available for e-readers like Kindle or software like Apple Books, Kindle, and Google Play Books.
- 3. How do I choose a Beejive book to read? Genres: Consider the genre you enjoy (fiction, non-fiction, mystery, sci-fi, etc.). Recommendations: Ask friends, join book clubs, or explore online reviews and recommendations. Author: If you like a particular author, you might enjoy more of their work.
- 4. How do I take care of Beejive books? Storage: Keep them away from direct sunlight and in a dry environment. Handling: Avoid folding pages, use bookmarks, and handle them with clean hands. Cleaning: Gently dust the covers and pages occasionally.
- 5. Can I borrow books without buying them? Public Libraries: Local libraries offer a wide range of books for borrowing. Book Swaps: Community book exchanges or online platforms where people exchange books.
- 6. How can I track my reading progress or manage my book collection? Book Tracking Apps: Goodreads, LibraryThing, and Book

Catalogue are popular apps for tracking your reading progress and managing book collections. Spreadsheets: You can create your own spreadsheet to track books read, ratings, and other details.

- 7. What are Beejive audiobooks, and where can I find them? Audiobooks: Audio recordings of books, perfect for listening while commuting or multitasking. Platforms: Audible, LibriVox, and Google Play Books offer a wide selection of audiobooks.
- 8. How do I support authors or the book industry? Buy Books: Purchase books from

authors or independent bookstores. Reviews: Leave reviews on platforms like Goodreads or Amazon. Promotion: Share your favorite books on social media or recommend them to friends.

angular speed control Sep 1, 2022 — Universiti Teknologi Malaysia. 81310 Johor Bahru, Johor. Date. : 1 September ... Figure C.1: Open loop DC motor Speed control with square wave ... SENSORLESS POSITION CONTROL OF DC MOTOR ... Nov 17, 2015 — ... Universiti Teknologi Malaysia, 81310, UTM Johor Bahru, Johor Malaysia ... Speed Control of D.C. Motor Using PI, IP, and Fuzzy Controller. Speed control of dc motor using pid controller - Universiti ... Nov 28, 2012 — Speed control of dc motor using pid controller - Universiti Malaysia ... ... UNIVERSITI TEKNOLOGI MALAYSIA - Universiti Malaysia Pahang. CHAPTER 1 ... Brushless DC Motor Speed Control Using Single Input ... Abstract: Many Industries are using Brushless Direct Current (BLDC) Motor in various applications for their high torque performance, higher efficiency and low ... Design a Speed Control for DC Motor Using an Optimal ... by AI Tajudin  $\cdot$  2022  $\cdot$  Cited by 1  $-$ Abstract—The project purpose to implement Artificial Bee. Colony (ABC) algorithm optimization technique for controlling the speed of the DC motor. (PDF) A response time reduction for DC motor controller ... This paper proposes an alternative solution to maximize optimization for a controller-based DC motor. The novel methodology relies on merge proper tuning with ... Modelling and Simulation for Industrial DC Motor Using ... by AAA Emhemed  $\cdot$  2012  $\cdot$  Cited by 61 - The main

- 9. Are there book clubs or reading communities I can join? Local Clubs: Check for local book clubs in libraries or community centers. Online Communities: Platforms like Goodreads have virtual book clubs and discussion groups.
- 10. Can I read Beejive books for free? Public Domain Books: Many classic books are available for free as theyre in the public domain. Free E-books: Some websites offer free e-books legally, like Project Gutenberg or Open Library.

# Beejive :

objective of this paper illustrates how the speed of the DC motor can be controlled using different controllers. The simulation results demonstrate ...

Stability and performance evaluation of the speed control ... by SA Salman  $\cdot$  2021  $\cdot$  Cited by 3  $-$  This paper presents the design of a state-feedback control to evaluate the performance of the speed control of DC motor for different applications. The. Precision Speed Control of A DC Motor Using Fuzzy Logic ... Precision Speed Control of A DC Motor Using Fuzzy Logic Controller Optimized by ... Universiti Teknologi Malaysia, ACKNOWLEGMENT Johor, Malaysia, in 2011. He ... DC Motor Control | Automation & Control Engineering Forum Jun 20, 2022 — I have a 1 HP DC motor that I'm currently manually controlling using a Dayton 1F792 DC Speed Control unit. I want to automate the following ... Business Studies Examination Guidelines Senior ... The purpose of these Examination Guidelines is to provide clarity on the depth and scope of the content to be assessed in the Grade 12 Senior Certificate (SC). Business Studies Curriculum » National Senior Certificate (NSC) Examinations » 2015 Grade 12 Examination Guidelines. Business Studies. Title. Afrikaans Guidelines · Download. Download | Grade 12 Past Exam Papers | Business Studies Use these Grade 12 past exam papers to revise for your Business Studies matric exams. Below is a collection of all national exam papers, from 2009 to 2019, ... Business Studies Grade 12 Past Exam Papers and Memos Welcome to the GRADE 12 BUSINESS STUDIES Past Exam Paper Page. Here, you'll find a comprehensive range of past papers and memos from 2023 to 2008. Business Studies(Grade 12) Exam papers and Study notes for Business Studies. Grade 12. Download free question papers and memos. Study notes are available as well. Examinations Re-marking, Re-checking and Viewing of Examination Scripts: 2015 June/July Senior ... 2015 Examination Guidelines for Business Studies and Dance Studies (memo) ... Examinations Examination Guidelines - Grade 12. 2020 ... November NCS Grade 12 Examination Papers. 2014, September Grade 12 Trial Examinations. 2014, June Grade 12 NSC Exams. Grade 12 Business Studies exam papers Grade 12 Business Studies past exam papers and memos. CAPS Exam papers from 2023-2012. Available in English and Afrikaans. Past matric exam papers: Business Studies | Life Oct 11, 2016 — Here's a collection of past Business Studies papers plus memos to help you prepare for the matric exams. IEB Business Studies Past Papers Business Studies IEB English Past Papers Are Available From 2011 To 2023. Subject Assessment Guidelines. 2023 Final Exam

Dates. Kindle\_Touch\_User\_Guide\_3rd\_... User's Guide, customer service contact information, and other limited ... Amazon Kindle device software, the Amazon Kindle Quick Start Guide, and the Amazon. Kindle User's Guide Your Kindle features a touchscreen interface that enables you to perform many ... The Kindle Customer Service website at www.amazon.com/devicesupport has helpful. Kindle User's Guide This short guide will familiarize you with all of the features and functionality of the Kindle Touch. Registering your Kindle. If you bought your Kindle online ... Amazon Kindle Kindle Touch User Manual View and Download Amazon Kindle Kindle Touch user manual online. Amazon Kindle Kindle Touch: User Guide. Kindle Kindle Touch ebook reader pdf manual ... Kindle E-Reader Help - Amazon Customer Service Kindle E-Reader Help. Get help setting up and troubleshooting common issues with your Kindle E-reader. Amazon Kindle Touch User Manual View and Download Amazon Kindle Touch user manual online. 3rd Edition. Kindle Touch ebook reader pdf manual download. Digital Services and Device Support Need help with your Amazon devices and digital services, including Prime Video, Fire TV, Kindle, Alexa and Echo, Amazon Music, Amazon Games, and Smart Home ... How to use Kindle Paperwhite - About Amazon Feb 10, 2023 — If you've recently purchased a Kindle Paperwhite and are ready to start putting it to use, we're here to help. Kindle Paperwhite User Guide: The... by Campbell, Curtis Kindle Paperwhite User Guide: The Complete User Manual with Tips & Tricks for Beginners and Pro to Master the All-New Kindle Paperwhite 10th Generation ... Learn About Sending Documents to Your Kindle Library Send to Kindle is a service that allows you to send documents to your Kindle library on your Kindle devices and Kindle app at no additional cost.

#### Best Sellers - Books ::

# [la belva nellombra](https://www.freenew.net/primo-explore/uploaded-files/?k=la_belva_nellombra.pdf)

[khan academy 6th grade math](https://www.freenew.net/primo-explore/uploaded-files/?k=khan-academy-6th-grade-math.pdf) [kidarooz bike trailer owners manual](https://www.freenew.net/primo-explore/uploaded-files/?k=kidarooz-bike-trailer-owners-manual.pdf) [kill la kill episode guide](https://www.freenew.net/primo-explore/uploaded-files/?k=kill-la-kill-episode-guide.pdf) [kenexa proveit excel test answers 2007](https://www.freenew.net/primo-explore/uploaded-files/?k=kenexa_proveit_excel_test_answers_2007.pdf) [kia optima 2012 navigation system manual](https://www.freenew.net/primo-explore/uploaded-files/?k=Kia-Optima-2012-Navigation-System-Manual.pdf) [knight impossible novel julia sykes](https://www.freenew.net/primo-explore/uploaded-files/?k=knight_impossible_novel_julia_sykes.pdf)

#### [keurig b70 manual](https://www.freenew.net/primo-explore/uploaded-files/?k=Keurig-B70-Manual.pdf)

[la sopa con tenedor tratado de las complicaciones](https://www.freenew.net/primo-explore/uploaded-files/?k=la_sopa_con_tenedor_tratado_de_las_complicaciones_humanas.pdf)

### [humanas](https://www.freenew.net/primo-explore/uploaded-files/?k=la_sopa_con_tenedor_tratado_de_las_complicaciones_humanas.pdf)

[kwaidan stories and studies of strange things](https://www.freenew.net/primo-explore/uploaded-files/?k=kwaidan-stories-and-studies-of-strange-things.pdf)